```
GBTM_STATA tutorial.do - Printed on 1/22/2021 8:55:54 AM
```

```
1   /*****************************************************************************************************
     ****/
 2   * Group‐based trajectory modeling: STATA
     Tutorial *
 3   ******************************************************************************************************
     ****/
4   
5   /*Jenny Lo‐Ciganic (wlociganic@cop.ufl.edu), January 2021*/
6   
7   /*Install traj*/
8   net from http://www.andrew.cmu.edu/user/bjones/traj
9   net install traj, force
10   
11   /*Call out help instructions for traj*/
12   help traj
13   
14   
15   /*Example 1: Censored normal (cnorm) model*/
16   
17    use http://www.andrew.cmu.edu/user/bjones/traj/data/montreal_sim.dta, clear
18   
19    traj, var(qcp*op) indep(age*) model(cnorm) min(0) max(10) order(1 3 2)
20   
21    trajplot, xtitle(Age) ytitle(Opposition) xlabel(6(1)15) ylabel(0(1)6) ci
22   
23    /* Shows the assigned group and probabilties of group membership */
24    list _traj_Group ‐ _traj_ProbG3 if _n < 3, ab(12)
25   
26    /* trajT = x‐axis, Avg# = data averages, Est# = model estimates */
27    matrix list e(plot1), format(%9.2f) noheader
28   
29   
30   
31   
32   /*Example 2:  Variability (Sigma) by group option in (cnorm) model*/
33   /*Try it and see if the sigma estimates appear to be different (within their std. err. estimates),
     and how the model is affected.
34   If the sigma estimates don't appear do be different (one sigma is sufficient) or using it causes
     trouble, we can leave it out. */
35   
36    use http://www.andrew.cmu.edu/user/bjones/traj/data/panss.dta, clear
37   
38    traj, var(p1‐p6) indep(t1‐t6) model(cnorm) min(‐999) max(999) order(3 3 1) sigmabygroup
39   
40    trajplot, xtitle(Time (weeks)) ytitle(PANSS) ci
41   
42   
43   
44   
45   
46   /*Example 3: Zero‐inflated Poisson (zip) model*/
47   
48    use http://www.andrew.cmu.edu/user/bjones/traj/data/anag1.dta, clear
49   
50 traj, var(y*) indep(t*) model(zip) order(0 3 3) iorder(0 -1 0)
51   
52     /* t1-t11 were scaled from -1 to 1 that may work with the default start values, but no guarantee
     sometimes */
53   
54     /* The following Stata commands return the x-axis to the original time scale.*/
55 mat P = e(plot1)56    svmat P, names(col)
57    replace trajT = 10 * \text{trajT} + 40
```

```
GBTM_STATA tutorial.do - Printed on 1/22/2021 8:55:54 AM
  58   
  59    trajplot, xtitle(Age) ytitle(Annual Conviction Rate) plotvars(trajT‐U953) ci
  60    /*ci: create 95% CI for the estimated values for trajectory groups*/
  61    drop trajT ‐ U953
  62   
  63    /* Assigned group and probabilties of group membership */
  64 list traj Group - traj ProbG3 if \sqrt{2} n > 400, ab(12)
  65   
  66   
  67   
  68   
  69   /*Example 4: Logistic (logit) model*/
  70   
  71    use http://www.andrew.cmu.edu/user/bjones/traj/data/cambrdge.dta, clear
  72   
  73    traj, var(p1‐p23) indep(tt1‐tt23) model(logit) order(0 3 3)
  74   
  75    trajplot, xtitle(Scaled Age) ytitle(probability of presence of offenses)
  76   
  77    /* Assigned group and probabilties of group membership */
  78    list _traj_Group ‐ _traj_ProbG3 if _n > 400, ab(12)
  79   
  80    /*_n > 400 was just a choice, rather than listing them all. 'ab(12)' allows for full variable
       names "abbreviation length 12" instead of the shorter defaults.*/
  81   
  82   
  83   
  84   
  85   /*Example 5: Providing start values*/
  86   /*If you run the following 3 lines, without specifiy start values, you will get the warnning
        "Warning:  variance matrix is nonsymmetric or highly singular". */
  87   /*In this situation, using start values will help running GBTMs*/
  88    use http://www.andrew.cmu.edu/user/bjones/traj/data/cambrdge.dta, clear
  89    traj, var(x01‐x23) indep(tt1‐tt23) model(zip) order(0 2 0 2) iorder(0)
  90    trajplot, ytitle(Offense Counts) xtitle(Scaled Age)
  91   
  92   
  93   /*One of the checking or solution is to try run again with start values*/
  94    use http://www.andrew.cmu.edu/user/bjones/traj/data/cambrdge.dta, clear
  95   
  96    matrix strt = ‐4.8, ‐15.5, 16.2, ‐4.5, ‐1.1, ‐4.5, 5.1, ‐1.3, 0, 66, 20, 7, 7
  97   
  98 traj, var(x01-x23) indep(tt1-tt23) model(zip) order(0 2 0 2) iorder(0) start(strt)
  99   
 100    trajplot, ytitle(Offense Counts) xtitle(Scaled Age)
 101   
 102   
 103   
 104   
 105   /*Example 6: Including time‐stable covariates (risk) associated with group membership*/
 106   
 107    use http://www.andrew.cmu.edu/user/bjones/traj/data/montreal_sim.dta, clear
 108   
 109    traj, var(qcp*op) indep(age*) model(cnorm) min(0) max(10) order(1 3 2) risk(scolmer scolper)
 110   
 111    trajplot, xtitle(Age) ytitle(Opposition)
 112   
 113    list scolmer - _traj_ProbG3 in 1/6, ab(12)
 114   
 115   
 116   
 117   
 118   /*Example 7: Obtaining group membership probabilities from a model with risk variables*/
```

```
GBTM_STATA tutorial.do - Printed on 1/22/2021 8:55:54 AM
 119   
 120    use http://www.andrew.cmu.edu/user/bjones/traj/data/anag1.dta, clear
 121   
 122    matrix strt = -4.5, -1.8, -6.7, -8, -.57, .47, -1.4, .62, -.56, -1.53, -1.7, 0, 0, 0, 0, 0, -1.8, 0,
        0, 0, 0, ‐2.5, 0, 0, 0, 0
 123   
 124    traj, var(y*) indep(t*) model(zip) order(0 2 2 2) risk(lowiq crimpar daring pbeh) start(strt)
 125   
 126    /* Risk variable settings, assigned group and probabilties of group membership */
 127    list lowiq - _traj_ProbG4 in 1/6, ab(12)
 128   
 129    /*Using Wald tests to examine differential gang membership effects by trajectory group*/
 130    /* List the parameter estimates to verify the names for testnl */
 131    matrix list e(b), format(% 8.3f)132    testnl _b[gang89G1]=_b[gang89G5]
 133   
 134    testnl _b[gang89G4]=_b[gang89G5]
 135   
 136   /*Example 8: Including time‐varying covariates (tcov) associated with group trajectory shape*/
 137   
 138    use http://www.andrew.cmu.edu/user/bjones/traj/data/gang_data_sim.dta, clear
 139   
 140    matrix tc1 = 0, 0, 0, 0, 0, 0, 0
 141   
 142    matrix tc2 = 0, 0, 0, 1, 1, 1, 1
 143   
 144    traj, var(bat*) indep(t*) model(zip) order(2 2 2 2 2) tcov(gang*) plottcov(tc1)
 145   
 146    trajplot, xtitle(Scaled Age) ytitle(Rate)
 147   
 148    traj, var(bat*) indep(t*) model(zip) order(2 2 2 2 2) tcov(gang*) plottcov(tc2)
 149   
 150    trajplot, xtitle(Scaled Age) ytitle(Rate)
 151   
 152   
 153   /*Example 9: Parametric bootstrap sampling for model parameters e.g. group size confidence intervals*/
 154   
 155    use http://www.andrew.cmu.edu/user/bjones/traj/data/montreal_sim.dta, clear
 156   
 157    keep if nbp14 == 2
 158   
 159    traj, model(cnorm) var(qcp*op) indep(age*) order(2 0) min(0) max(10) detail
 160   
 161    matrix strt = ‐6.61985, 1.54556, ‐.07869, 4.19167, 2.69570, 40.90389, 59.09611
 162   
 163 bootstrap _b (100/(1+exp(_b[theta2]))) (100*exp(_b[theta2])/(1+exp(_b[theta2]))), reps(1000) dots
        (10): traj, model(cnorm) var(qcp*op) indep(age*) order(2 0) min(0) max(10) start(strt) novar
 164   
 165    estat bootstrap, percentile bc
 166   
 167   
 168   
 169   
 170   /*Example 10: Wald hypothesis tests of the traj model parameters (like SAS %trajtest)*/
 171   
 172    use http://www.andrew.cmu.edu/user/bjones/traj/data/anag1.dta, clear
 173   
 174    matrix strt = -4.5, -1.8, -6.7, -8, -.57, .47, -1.4, .62, -.56, -1.53, -1.7, 0, 0, 0, 0, -1.8, 0,
        0, 0, 0, ‐2.5, 0, 0, 0, 0
 175   
 176    traj, var(y*) indep(t*) model(zip) order(0 2 2 2) risk(lowiq crimpar daring pbeh) start(strt)
 177   
 178 trajplot, ci
```

```
GBTM_STATA tutorial.do - Printed on 1/22/2021 8:55:54 AM
 179   
 180    /* List the parameter estimates to verify the names for testnl */
 181    matrix list e(b), format(%8.3f)
 182   
 183    testnl [b[lowiqG2] = b[lowiqG3] = b[lowiqG4]184   
 185   
 186   /*Example 11: Distal outcome model*/
 187     /*This option links trajectory groups with a cross-sectional outcome measured at or after the
       termination of the trajectory. As an example, we investigate how the number of*/
 188    /* sexual partners at age 14 might differ by oppositiona trajectory groups in the childhood
       oppoistion model.*/
 189    use http://www.andrew.cmu.edu/user/bjones/traj/data/montreal_sim.dta, clear
 190   
 191    traj, var(qcp84op qcp88op qcp89op qcp99op qcp91op) indep(age1-age5) model(cnorm) max(10) order(1
       2 2) outcome(bp14) omodel(logit) twostep
 192   
 193   /* The Stata command "matrix list e(b)", lists the parameter estimates. */
 194    matrix list e(b), format(%9.4f) noh
 195   
 196   /* Use these as start values e.g. for the Distal outcome bootstrap CI example. */
 197 /* Note: Theta parameters need to be replaced w/ percentages from the output.
 198   
 199   
 200   
 201   /*Example 12: Distal outcome model with bootstrap CI for individual outcome predictions*/
 202   
 203    use http://www.andrew.cmu.edu/user/bjones/traj/data/montreal_sim.dta, clear
 204   
 205   /* See Distal outcome example on how to obtain the following start values. */
 206    matrix strt = 1.0772, ‐0.2056, ‐4.1190, 1.5571, ‐0.0886, ‐3.8882, 2.0746, ‐0.1098, 2.5820, 32.11,
        46.35, 21.54, ‐1.3445, ‐0.6402, 0.1080
 207   
 208    traj, var(qcp84op qcp88op qcp89op qcp90op qcp91op) indep(age1‐age5) model(cnorm) max(10) order(1
       2 2) outcome(bp14) omodel(logit) twostep start(strt) ci reps(10000)
 209   
 210    trajplot
 211 /* Observed outcome and 90% CI */212    list _traj_Prob* if _n > 1030 & nbp14 != ., ab(18)
 213   
 214 \frac{1}{2} /* probabilities of group membership and 90% CIs \frac{1}{2}215    list nbp14 _traj_Outcome* if _n > 1030 & nbp14 != ., ab(20)
 216   
 217   
 218   
 219   
 220   
 221   /*Example 13: Joint trajectory model*/
 222   
 223    use http://www.andrew.cmu.edu/user/bjones/traj/data/montreal_sim.dta, clear
 224   
 225    traj, var(qcp84op qcp88op qcp89op qcp90op qcp91op) indep(age1‐age5) model(cnorm) max(10) order(1
       2 2) var2(qas91det qas92det qas93det qas94det qas95det) indep2(age3‐age7) model2(zip) order2(2 2 2 2)
 226   
 227    trajplot, ytitle(Opposition) xtitle(Age)
 228   
 229    trajplot, model(2) ytitle(Rate) xtitle(Age)
 230   
 231   
 232   
 233   /*Example 14: Multi‐trajectory model*/
 234   
 235    use http://www.andrew.cmu.edu/user/bjones/traj/data/montreal_sim.dta, clear
```
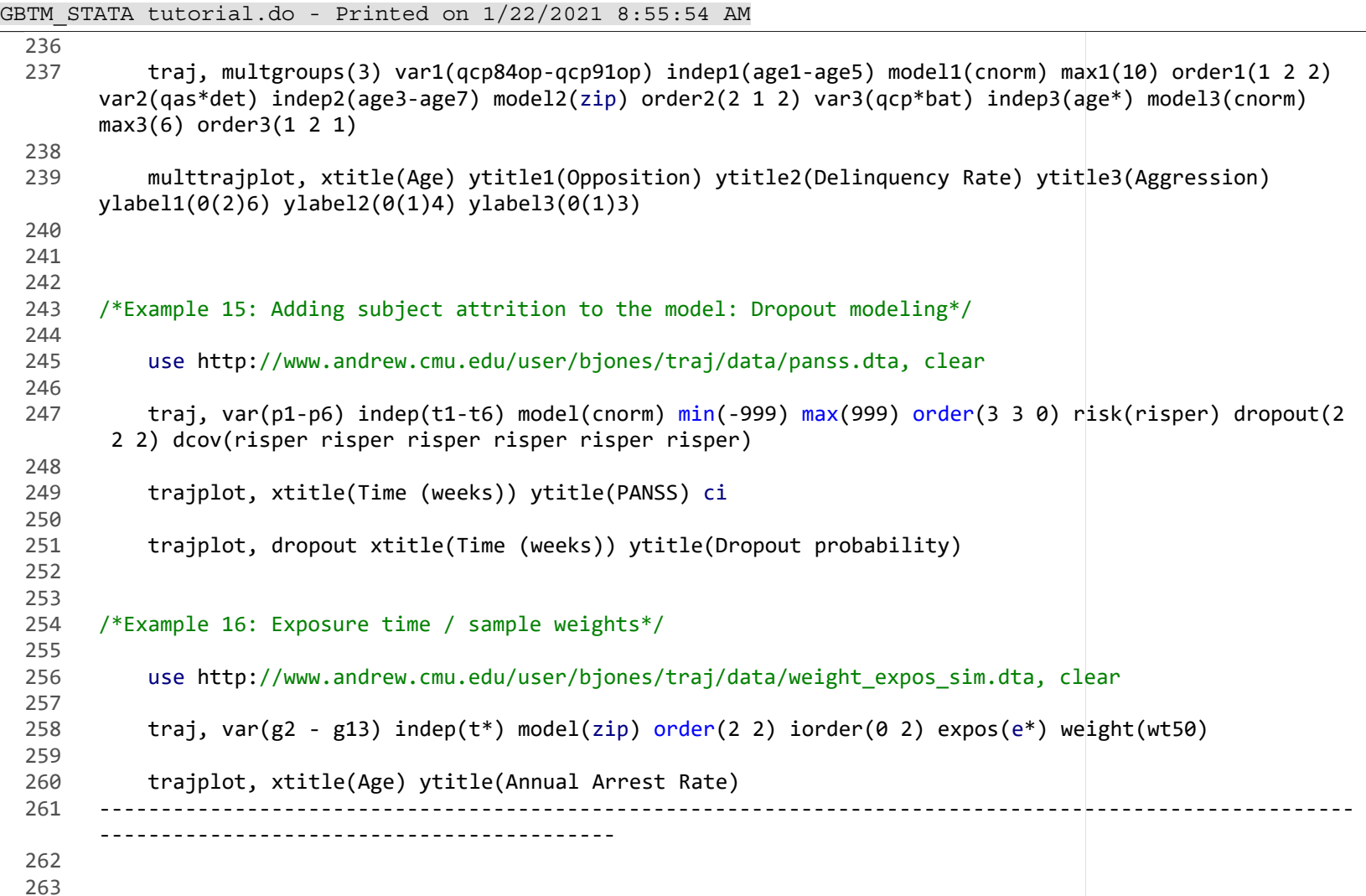